## **Enhance Office 365 security, usage, performance, and compliance**

## with proactive, simplified insights

## Grow a culture of trust with FairWarning for Office 365

For organizations of all sizes and types, sensitive data is propagating in more places than ever before. This includes the cloud environment. For Office 365, sensitive data can lie in Exchange, Sharepoint, OneDrive, Teams, and more. And since many industries like finance and insurance have security regulations that require you monitor data access, you'll need a tool that monitors Office 365 and other applications.

You can get total visibility into which users are handling which data, where, and when by using FairWarning to monitor your Office 365 audit logs and deliver proactive alerts on suspicious or abnormal activity.

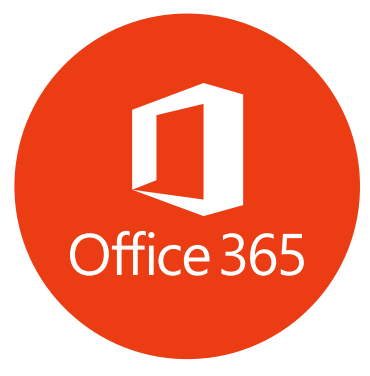

## How are organizations using FairWarning to strengthen security, compliance, and performance by monitoring user activity in Office 365?

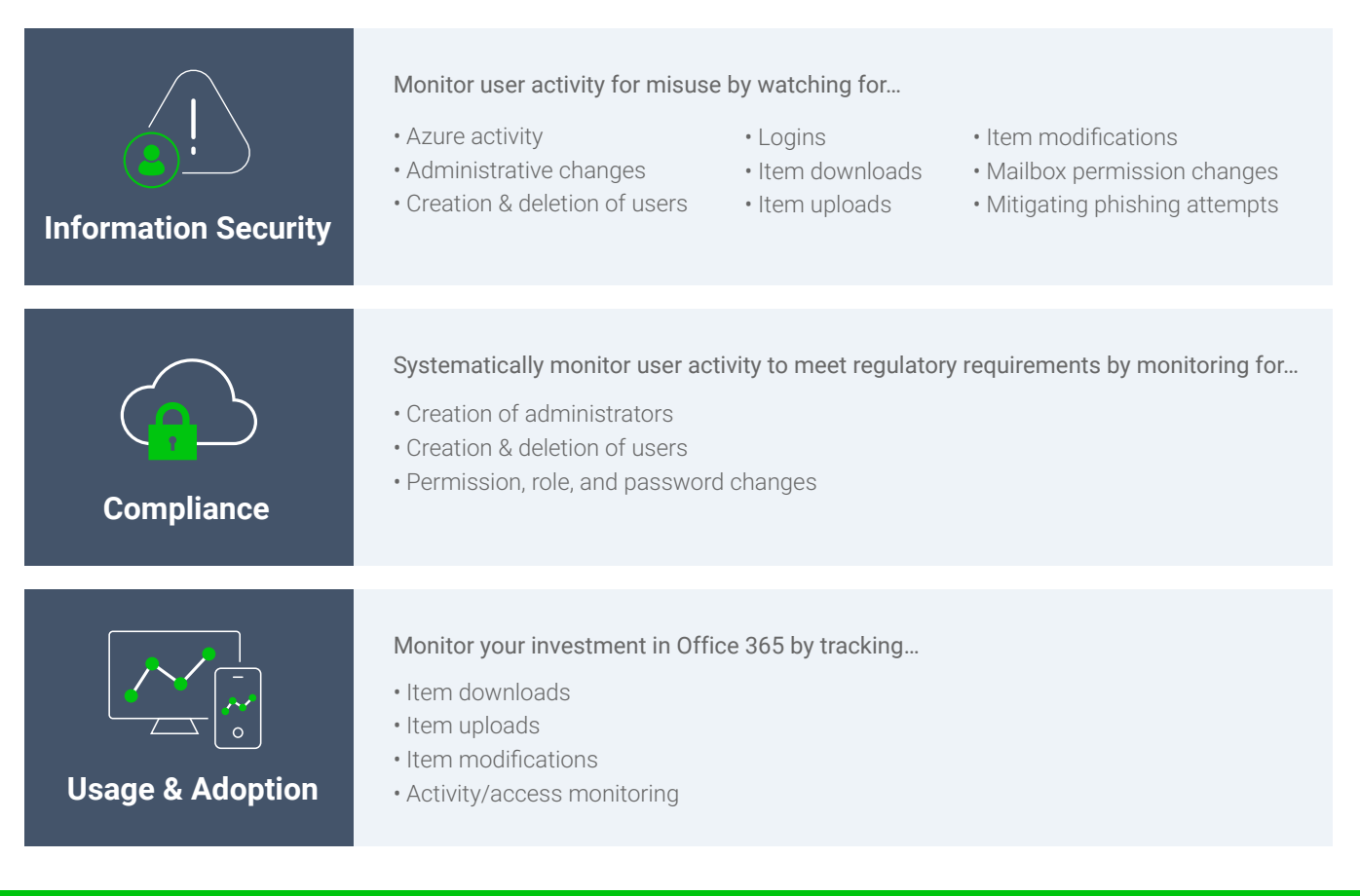

 To learn how we can begin monitoring access to your data in Office 365 within 48 hours, contact your Customer Success Manager or email CustomerSuccess@FairWarning.com.